## TEST-DRIVEN DEVELOPMENT WITH GO

Conf42: Golang 2023

20/04/2023

#### ABOUT ME

- □ Name: Ivan Pesenti
- □ Age: 27
- □ Country: Italy
- □ Job: Software Developer
- □ Company: Sorint Lab
- Values: kindness, sharing, determination
- Community: speaker, trainer, technical writer
- Others: course author
- Hobby: anime, tattoo, football

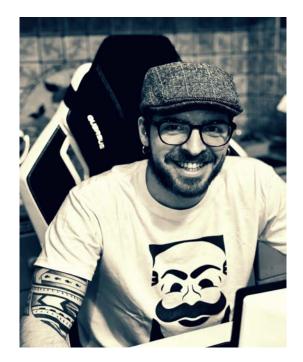

#### 20/04/2023

#### WHAT YOU WILL LEARN?

- □ Basics of Test-Driven Development
- Theoretical intro on tests and code coverage
- □ How to apply TDD to real-life projects
- □ How to write good & idiomatic Go code
- □ How to write tests in Go
- □ How to mock an actual PostgreSQL database

### TEST-DRIVEN DEVELOPMENT (AKA TDD)

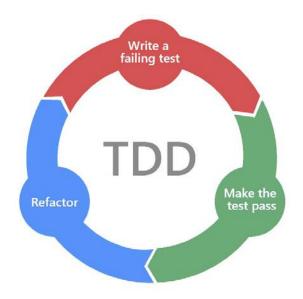

#### THE MANTRA

- We are not allowed to write any production code unless it is to make a failing unit test pass.
- □ We are not allowed to write more of a unit test than is sufficient to fail, and compilation failures are failures.
- □ We are not allowed to write any more production code than is sufficient to pass the one failing unit test.

#### CLEAN TESTS IN A NUTSHELL

A clean test:

- □ Must obey to the AAA paradigm (Arrange, Act, Assert)
- Must not contain code smells
- □ Must not contain magic numbers
- □ Must have a meaningful name
- Must follow the F.I.R.S.T principle (Fast, Independent, Repeatable, Self-validating, Thorough

#### CODE COVERAGE

- □ How much code is covered by tests
- □ Function, statement, and branch coverage
- □ 100% is not mandatory

# TEST-DRIVEN-DEVELOPMENT IS NOT About *testing* but about *designing*.

20/04/2023

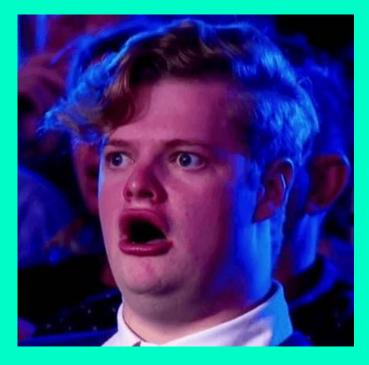

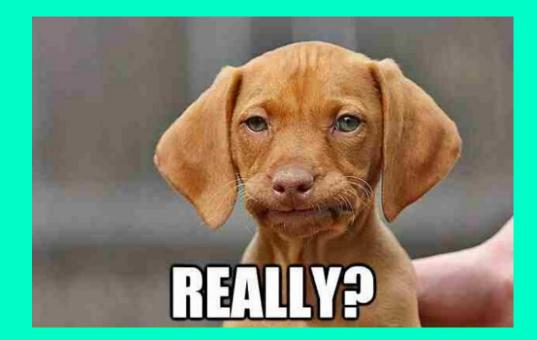

## THE SCENARIO

Let's use the TODO application to try out Test-Driven Development with Go.

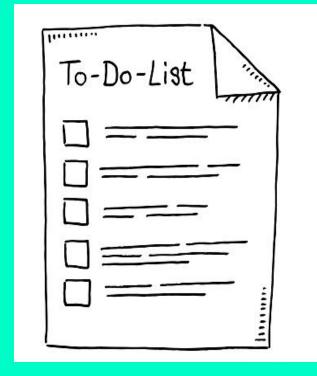

### UPDATE TODO

- □ HTTP Method: PUT
- □ Route: todos/:id
- Request Payload

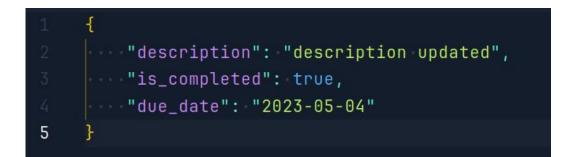

#### POSSIBLE SCENARIOS

- □ id (passed as a route param) not an integer number: 400 BadRequest
- request payload not valid: 400 BadRequest
- □ db error: **500** InternalServerError
- □ todo not found in DB: 404 NotFound
- □ happy path: 202 StatusAccepted

#### INGREDIENTS

Production Code:

- github.com/gin-gonic/gin
- gorm.io/gorm
- gorm.io/driver/postgres

Test Code:

- testing
- github.com/DATA-DOG/go-sqlmock
- github.com/stretchr/testify/ass ert
- net/http/httptest

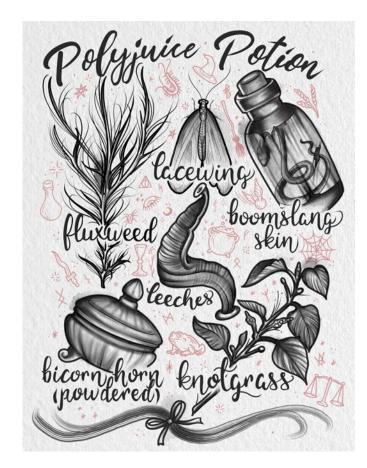

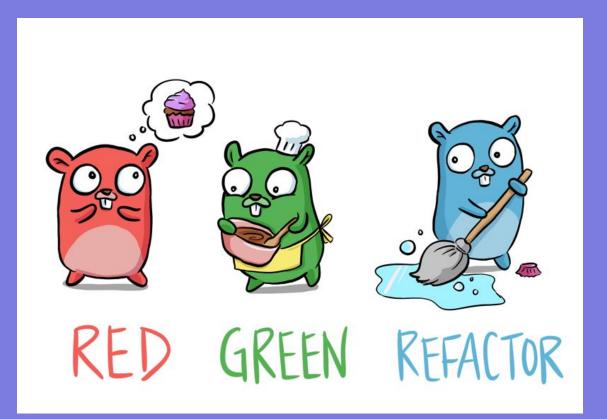

20/04/2023

### LET'S CONNECT

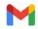

ivan.pesenti.dev@gmail.com

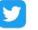

ossandev

1 ossan

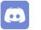

ossan#2971

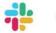

ossan

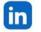

Ivan (ossan) Pesenti

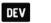

ossan

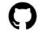

ossan-dev

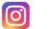

ossandev

#### THANKS TO ALL

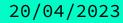